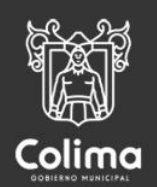

# Confiemos

## **MANUAL TÉCNICO**

Sitio web Instituto de la Juventud para el Municipio de Colima

2020

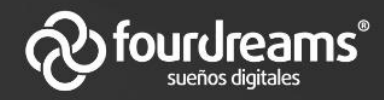

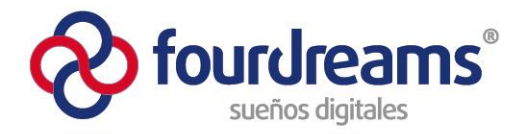

### Tabla de contenido

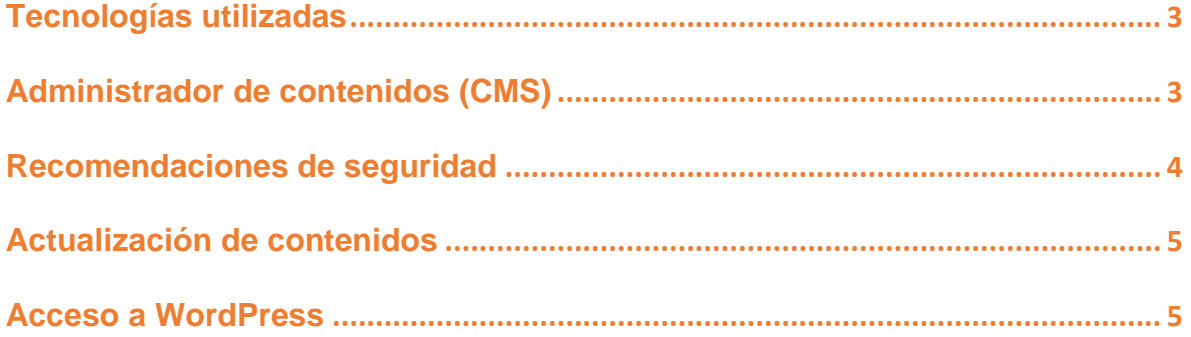

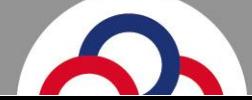

 $\xi$ +52 (312) 314 4924<br>contacto@fourdreams.com.mx

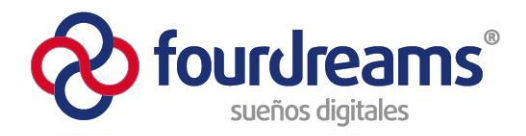

#### <span id="page-2-0"></span>**Tecnologías utilizadas**

El sitio Web se encuentra implementado sobre un servicio de hospedaje (*hosting*) propiedad del *H. Ayuntamiento de Colima*, el personal de la *Dirección de Sistemas*, de la *Oficialía Mayor*, tiene el control de este servicio, de igual forma tiene las credenciales de acceso al servidor y control del dominio (*difmunicipal.colima.gob.mx*). Así mismo es el responsable del certificado de seguridad (*SSL*) con el que cuenta el sitio.

Al momento de la elaboración de este documento las versiones del software que utiliza el servidor son las siguientes:

- **Apache** versión 2.0
- **PHP** versión 7.1.33
- **MySQL** versión 5.0 (base de datos)
- **SSL** implementado

#### <span id="page-2-1"></span>**Administrador de contenidos (CMS)**

El sitio Web el Instituto de la Juventud para el Municipio de Colima fue implementado sobre el administrador de contenidos (*CMS*) *Wordpress*, aplicación utilizada para crear y gestionar sitios Web (crear páginas, integrar imágenes, textos y diseño de las mismas). Este *CMS* es un proyecto de software libre y de código abierto, esto quiere decir que es creado y mantenido por una comunidad de desarrolladores voluntarios, por lo que es posible hacer uso de la herramienta de forma completamente gratis.

*Wordpress* se basa en un esquema de plantillas (*templates*) o también conocidas como temas; las plantillas están integradas por una serie elementos y componentes que son utilizados para realización de ciertas interacciones con los visitantes del sitio o en su caso mejorar visualmente la presentación de los contenidos. Los temas se encuentran en versiones gratuitas y de paga; los de mejor diseño, desempeño y más seguros son aquellos que tienen costo; pensando ofrecer un sitio de calidad, para el Instituto de la Juventud para el Municipio de Colima se utilizó uno de paga, llamado **Bridge**, los componentes y actualizaciones que utiliza este tema tienen una vigencia de 1 año (contando a partir de *noviembre 2019*), una vez vencido ese plazo de tiempo será necesario renovar la licencia para poder obtener actualizaciones del tema y sus componentes.

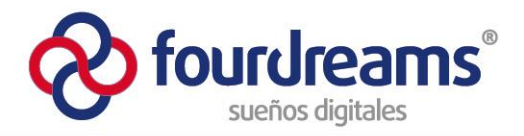

Al momento de la elaboración de este documento las versiones utilizadas en la implementación del sitio son las siguientes:

- **Wordpress** versión 5.3.2
- Tema (plantilla) **Bridge** versión 18.2

#### <span id="page-3-0"></span>**Recomendaciones de seguridad**

*Wordpress* está en un proceso constante de mejora, procurando lograr un mejor desempeño y disminución de riesgos por medio de la corrección de vulnerabilidades o en su caso corrección de errores de programación, por ello cada cierto tiempo (aproximadamente cada 4 meses) se publican actualizaciones, las cuales deben ser aplicadas para reducir los riesgos de acceso no autorizados. Esta dinámica es aplicada para los temas (plantillas) y los diferentes componentes que integran a estos y el propio *Wordpress*.

Para los temas de paga (como es el caso del Instituto de la Juventud para el Municipio de Colima), al comprar la licencia se tiene un periodo de 1 año de actualizaciones, pero una vez concluido este tiempo debe renovarse la licencia, de lo contrario no será posible realizar el proceso de actualización, lo cual representaría dejar expuesto el sitio a futuros accesos no autorizados o en su caso podría no ser compatible con las versiones más recientes de *Wordpress*.

Es importante señalar que ningún sitio es infalible y al momento de que algún recurso (sitio, base de datos, archivos, etc.) sea visible en Internet, se encuentra expuesto a posibles ataques de terceros; por ello se sugiere mantener un monitoreo permanente de su sitio. El siguiente listado es una serie de recomendaciones que le ayudarán a reducir los riesgos:

- Realizar respaldos periódicos de la base de datos y archivos del sitio.
- Mantener actualizado *Wordpress* a su versión más reciente.
- Mantener actualizado el tema y sus componentes.
- Utilizar contraseñas seguras para los usuarios.
- Actualizar cada 3 o 6 meses las contraseñas de los usuarios.
- No utilizar la cuenta de usuario llamada **admin**.
- Utilizar/renovar certificado de seguridad (SSL). **Instalado**.
- Implementar un componente (*plugin*) de seguridad para el sitio. **Instalado.**
- No utilizar componentes obsoletos (aquellos que ya no reciban mantenimiento).
- Proteger contra *SPAM*, envío masivo de mensajes (forma de contacto). **Instalado**.
- <span id="page-3-1"></span> Monitoreo (por lo menos cada hora) del sitio Web para verificar que está en línea.

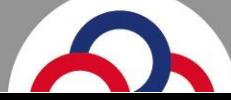

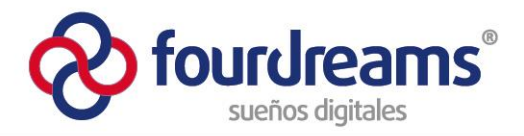

#### **Actualización de contenidos**

El sitio web está formado por diferentes secciones de información, de todas ellas hay 4 en particular que están sujetas a cambios recurrentes: *Noticias*, *Galerías de imágenes*, *Transparencia y página principal (slider) y Eventos*; el resto es información que prácticamente no cambiaría a menos de que se requería una reestructuración completa del sitio o determinada sección.

Para las secciones que serán actualizadas periódicamente, se debe ingresar al área de administración del sitio (panel de *Wordpress*) y para tener acceso a este es necesario comunicarse con personal de la *Dirección de Sistemas* de la *Oficialía Mayor*; ellos tienen una cuenta de *Administrador* la cual les permite crear o eliminar usuarios.

Con el objetivo de aprender o en su caso recordar el proceso de gestión de contenidos, se crearon una serie de **videotutoriales**, en los cuales se explica de manera detallada cómo actualizar o crear nuevos contenidos para las secciones de *Noticias*, *Galerías de imágenes*, *Transparencia y página principal (slider) y Eventos*. Para poder visualizar estos videos es necesario previamente ingresar al panel de administración, de lo contrario no será posible, dado que no es un contenido disponible para el público en general. En esta dirección puede acceder a los videotutoriales:

**<https://inju.colima.gob.mx/administracion-de-contenidos-videotutoriales/>**

En dicha liga o dirección electrónica, se incluye tambien el documento **catálogo de etiquetas**, utilizado para la sección de transparencia del sitio.

#### <span id="page-4-0"></span>**Acceso a WordPress**

**Url**: https://inju.colima.gob.mx/wp-admin **Usuario**: sistemas **Contraseña**: *Entregado al responsable del área de sistemas.* **Tipo de cuenta**: Administrador.

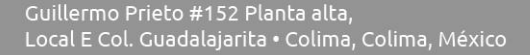

52 314 4924 (312) 52 - \$<br>contacto@fourdreams.com.mx